# <u>Vectors and Kinematics Notes</u> **4 – Vector Addition and Subtraction**

| SCALAR                       | VECTOR                              | Whenever we add vectors we use                         |
|------------------------------|-------------------------------------|--------------------------------------------------------|
|                              |                                     | To find the total or resultant vector, simply draw     |
|                              |                                     |                                                        |
| When we draw vectors v       | we represent them as                |                                                        |
| paddle at 3.2 m/.            |                                     | ver that flows due East at 2.0 m/s. The student can    |
| a. If he points due North a  | nd paddles how long will it take    | e him to cross the river?                              |
| b. What is his total velocit | y relative to his starting point in | n part a?                                              |
|                              |                                     |                                                        |
|                              |                                     |                                                        |
|                              |                                     |                                                        |
| . If hd. 4d d:               | waalla Namila aanaa dha waxay ƙasa  | on his stanting point substituted in a should be taken |
| c. If he needs to end up dii | ectly North across the river fro    | m his starting point, what heading should he take?     |
|                              |                                     |                                                        |
|                              |                                     |                                                        |
| 1 77 1 212 2 1 12            |                                     |                                                        |
| d. How long will it take hi  | m to cross the river at this head   | ling?                                                  |
|                              |                                     |                                                        |
|                              |                                     |                                                        |

# <u>Vector Addition – Trig Method</u>

In the previous example we added perpendicular vectors which gave us a nice simple right triangle.

In reality it's not always going to be that easy.

| Ex. A zeppelin flies at 15 km/h 30° N of E for 2.5 hr and then changes heading and flies at 20 km/h 70° W of N for 1.5 hr. What was its final displacement? | In order to solve non-right angle triangles, we will need to be familiar with the Sine Law and the Cosine Law.  Sine Law:  Cosine Law: |
|----------------------------------------------------------------------------------------------------|----------------------------------------------------------------------------------------------------|
|                                                                                                    |                                                                                                    |

## <u>Vector Addition – The Component Method</u>

There is another method that we can use when adding vectors. This method is a very precise, stepwise approach, however it is the only way we can add 3 or more vectors.

- **Draw** each vector
- **Resolve** each vector into x and y components
- Find the **total sum** of x and y vectors
- Add the x and y vectors
- **Solve** using trig

**REMEMBER:** When using x and y components...

 $\underline{\text{Ex.}}$  An airplane heading at 450 km/h,  $30^{\circ}$  north of east encounters a 75 km/h wind blowing towards a direction  $50^{\circ}$  west of north. What is the resultant velocity of the airplane relative to the ground?

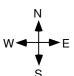

| Airplane vector: x-com                             | ponent:       | Wind vector: x-component: |
|----------------------------------------------------|---------------|---------------------------|
| y-com                                              | ponent:       | y-component:              |
| Adding the two vectors: x-components of resultant: | Total resulta | ant:                      |
| y-components of resultant:                         |               |                           |

## **Vector Subtraction**

With vectors a negative sign indicates that...

When subtracting vectors we still draw them tip to tail, except...

We generally subtract vectors when dealing with a \_\_\_\_\_\_ in a vector quantity.

Recall:

Change =

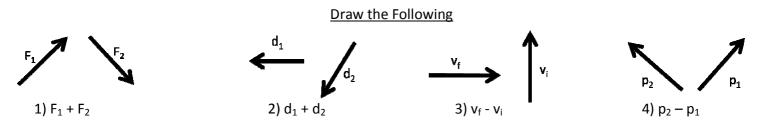

<u>Ex</u>: A cyclist is traveling at 14 m/s west when he turns due north and continues at 10 m/s. If it takes him 4.0 s to complete the turn what is the magnitude and direction of his acceleration?